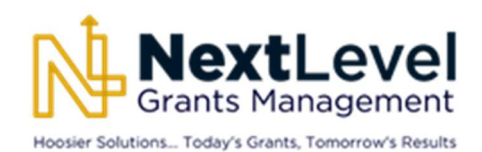

### Frequently Asked Questions Grantee Post-Award

Updated: November 15, 2023

# **GENERAL**

- 1. On the goals screen, is the fiscal year state or federal?
	- a. It is the state fiscal year.
- 2. Is the contract date the project period or the budget period?
	- a. The contract date is the budget period.
- 3. Are goals and metrics required?
	- a. No. State Budget Agency recommends using goals and metrics for management and transparency, but they are not required.
- 4. Will all the training information be documented in the user guides?
	- a. Yes. User guides continue to be added to the State Budget Agency [Grants Management](https://www.in.gov/sba/grants/) webpage.
- 5. What if I close a project in error?
	- a. Contact the State Budget Agency Grants Management Team via "[Contact Grants](https://www.in.gov/sba/grants/contact-grants-management-team/)  [Management Team"](https://www.in.gov/sba/grants/contact-grants-management-team/) on the State Budget Agency website.
- 6. Does eCivis track the scope of work of every grant?
	- a. Yes, if that is how an agency wants to use eCivis.

# ACTIVE AWARD UPLOAD

- 1. Will active grants have to be manually entered?
	- a. No. We will upload active grants in cycles according to the following schedule:

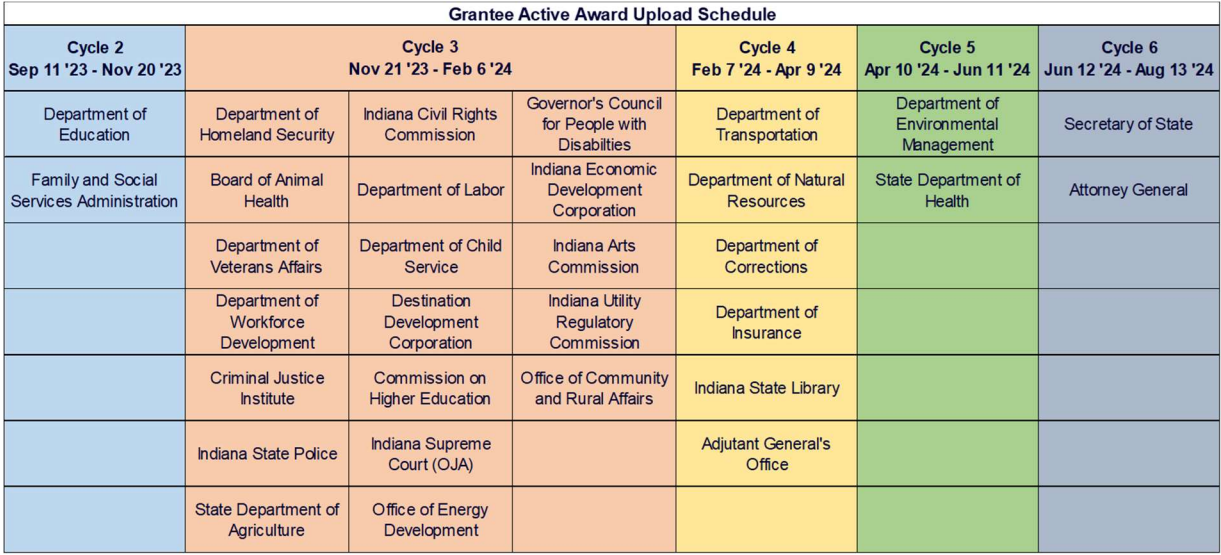

### **AMENDMENTS**

- 1. What if the award is reduced?
	- a. The award amount will be reduced via a grant amendment. Users will need to request an approval of the amendment from State Budget Agency in order to amend the federal funding source.
- 2. What if there is a No Cost Extension?
	- a. You can amend the grant/project to reflect a different project period.

#### FEDERAL FUNDING SOURCE

- 1. Are funding source requests going to be submitted/processed in eCivis?
	- a. Yes.

#### PEOPLESOFT INTEGRATION

- 1. How frequently will data be pulled from PeopleSoft?
	- a. A budget file and expense file will be pulled from PeopleSoft daily.
- 2. Do the budget costs include expenses or encumbrances?
	- a. In the budget file, we include the entire amount of the funding source, which includes encumbrances. In the data pull, we do not include encumbrances because they are not identified to a federal funding source until they have been paid.

## STATE MATCH

- 1. Will we do state match requests in eCivis?
	- a. Yes. Every agency will have a state match fund. That fund will be treated as a "grant" in eCivis. An agency will "apply" for that "grant" in eCivis just like any other grant.
- 2. Currently, multiple state match transfers are requested on the same form. Will the new process be to request state match transfers one at a time?
	- a. Yes. There will be one request for each grant. That request will be submitted in eCivis.
- 3. Is maintenance of effort handled like a state match?
	- a. No. Please contact the State Budget Agency [Grants Management Team](https://www.in.gov/sba/grants/contact-grants-management-team/) to analyze the specifics of tracking a particular maintenance of effort.